### An Introduction to Creating and Managing Sets

### Mike Rogers University of Tennessee eBUG Conference, June 18, 2021

# What are sets?

https://knowledge.exlibrisgroup.com/Alma/Product\_Documentation/010Alma\_Online\_Help\_ (English)/050Administration/070Managing\_Jobs/060Managing\_Search\_Queries\_and\_Sets\_

#### Collections of records created from:

- Search criteria, both Basic and Advanced
- Files containing system/record identifiers
- Two types:
  - Logical dynamic; created on the fly based on current repository conditions
  - **Itemized** static; represents "snapshot" in time when the set was first created

# Who can create sets?

#### New for June 2020!

"Any role that can perform a repository search can save a query in order to create a set and to manage sets ... However, users can do so only for content types with which a user is allowed to work according to user's role."

- from Managing Search Queries and Sets

### Where are sets located?

| ← → C<br>₩ Apps                  | <ul> <li>▲ na02.alma.exlibrisgroup.com/ng;u=</li> <li>Bookmarks I UT Library IRIS Web Portal</li> </ul>  | -                                                           | ion%2Fhome.do<br>Bugify 🔿 Salesf       | -                                            | ue<br>🔨 Ex Libris System Sta 🥋 ExL Knowle                                                                           |
|----------------------------------|----------------------------------------------------------------------------------------------------|-------------------------------------------------------------|----------------------------------------|----------------------------------------------|----------------------------------------------------------------------------------------------------|
| Libraries                        | All titles ▼ MMS ID ▼                                                                                    |                                                             |                                        |                                              |                                                                                                    |
| <b>≕</b> ★<br>Alma<br>Production | User Management<br>Manage Users<br>Purge User Records<br>Load Desk/Department Operators                  | Profiles (Reso<br>C   06                                    | burces)   Publi                        | shing Profiles (Reso                         | ources) Manage Sets Configure                                                                                       |
| Market                           | Bulk Fine Waiving<br>User Identifier Types<br>Merge Users                                                | etadata Ed<br>anagement                                     |                                        | nfigure Views<br>covery                      | > Design Analytics<br>Analytics                                                                                     |
| Acquisitions                     | Advanced Tools<br>HealthCheck Dashboard                                                                  |                                                             |                                        | ~                                            | Discovery Search                                                                                                    |
| Discovery                        | Printing<br>Printouts Queue                                                                              |                                                             | Author                                 | Platform                                     | Search anything                                                                                                    |
| Fulfiliment                      | Recommendations<br>Manage Recommendations<br>Manage Jobs and Sets                                        | ations and<br>nges women,<br>age and<br>n /                 |                                        | Taylor &<br>Francis E-<br>Book<br>Collection | Keep Up With Alma                                                                                                   |
| Admin                            | <ul> <li>★ Run a Job</li> <li>★ Monitor Jobs</li> <li>★ Manage Sets</li> <li>▲ Manage Exports</li> </ul> | ower of the<br>the politics of<br>lacy in global<br>hance / | Slaughter,<br>Steven, 1970-<br>author. | Taylor &<br>Francis E-<br>Book<br>Collection | RFID Multi-Scan Function<br>Did you know that you can now confi<br>a time? When the new 'Handle Multip              |
| Analytics                        |                                                                                                    | s and the<br>the<br>science of<br>ive /                     | Armstrong, Paul<br>B., 1949- author.   |                                              | selected, the integration profile will a<br>Scanning Multiple Items for more inf<br>See more exciting new features! |

| Lib <mark>r r</mark> ies         | + All titles ▼ | Keywords 👻                                                           |                                  | Ar Q ]                          | <b>;                                    </b> | <b>₽ =</b> : |
|----------------------------------|----------------|----------------------------------------------------------------------|----------------------------------|---------------------------------|----------------------------------------------|--------------|
| <b>≕</b> ★<br>Alma<br>Production | Run a Job   Mo | nitor Jobs   Manage Import Profiles (Resource                        | es)   Publishing Profiles (Resou | rces)   Manage Sets   Configure | Views                                        | Back         |
| Market                           | My Sets        | Public Sets All Sets                                                 |                                  |                                 |                                              |              |
| Acquisitions                     | 1 - 20 of 136  | Name -                                                               |                                  |                                 | O Add Set -                                  | <b>⊳</b> ¢   |
| Resources                        | ▼ Content      | : Type : All 👻 Content Origin : All 👻                                |                                  | ne sets for                     |                                              |              |
| Discovery                        | All the s      | e A Name<br>Sets you pt (E-Journals)                                 | Type     Logical     Electron    | Content Orig                    | in <b>Creation Date</b>                      | r            |
| Fulfillment                      | have cre       | Test                                                                 | Logical Physical                 | titles Institution only         | 01/15/2020 03:31: PM, EST                    | r            |
| <b>P</b><br>Admin                | 3              | CRL Collection Analy<br>AgVet viewable s                             | Physical                         | titles Institution only         | 07/08/2019 10:02: AM, EDT                    | r            |
| Analytics                        | 4              | CRL Collection Analy                                                 | Logical Physical                 | titles Institution only         | 07/08/2019 09:48: AM, EDT                    | r            |
|                                  | 5              | CRL Collection Analysis for Physical Journals<br>Music               | - Logical Physical               | titles Institution only         | 07/08/2019 10:09: AM, EDT                    | г            |
|                                  | 6              | CRL Collection Analysis for Physical Journals<br>Special Collections | - Logical Physical               | titles Institution only         | 07/08/2019 10:22: AM, EDT                    | г            |
|                                  | 7              | CRL Collection Analysis for Physical Journals<br>Storage             | - Logical Physical               | titles Institution only         | 07/08/2019 10:28: AM, EDT                    | г            |
|                                  | 8              | CRL Collection Analysis for Scholars Trust -<br>Electronic           | Logical Electron                 | ic titles Institution only      | 12/22/2017 11:10: AM, EST                    | · ···        |
|                                  | 9              | CRL Collection Analysis for Scholars Trust -<br>Print                | Logical Physical                 | titles Institution only         | 12/22/2017 11:06: AM, EST                    | r            |
|                                  | 1              | CRL Collection Analysis - Print Journals                             | Logical Physical                 | titles Institution only         | 07/05/2019 01:28: PM, EDT                    | · ···        |
| ¢                                | 1              | Ebrary - All YBP E-Orders                                            | Logical Electron                 | titles Institution only         | 10/05/2016 11:34: AM, EDT                    | r            |

| Lib <mark>r r</mark> ies         | All title   | s▼ Keywords ▼                                                       |                      | <b>≜</b> v (                | ۹ 🎽                   | 9 1 🖻 Ø 🔊                 | 🗩 🖬 🕴      |
|----------------------------------|-------------|---------------------------------------------------------------------|----------------------|-----------------------------|-----------------------|---------------------------|------------|
| <b>≕</b> ★<br>Alma<br>Production | Run a Job   | Monitor Jobs   Manage Import Profiles (Resources)                   | ces)   Publishing Pr | ofiles (Resources)   Manage | Sets   Configure Viev | VS                        | Back       |
| Market                           | My Sets     | Public Sets All Sets                                                |                      |                             |                       |                           |            |
| Acquisitions                     | 1 - 20 of 1 | 36 Name -                                                           | Q                    | Two ways<br>filter the l    |                       | O Add Set -               | <b>⊳ ¢</b> |
| Resources                        | ▼ Cont      | ent Type : All 👻 Content Origin : All 👻                             | +                    | miter the                   | ISL                   |                           |            |
| ***                              | ¢ Ad        | ctive ▲ Name                                                        | 🛟 Туре               | Content Type                | Content Origin        | Creation Date             |            |
| Discovery                        | 1           | BrowZine Extract (E-Journals)                                       | Logical              | Electronic titles           | Institution only      | 02/06/2017 02:07: PM, EST |            |
| Fulfillment                      | 2           | Course Reserve Test                                                 | Logical              | Physical titles             | Institution only      | 01/15/2020 03:31: PM, EST |            |
| <b>ب</b><br>Admin                | 3           | CRL Collection Analysis for Physical Journa<br>AgVet                | lls - Logical        | Physical titles             | Institution only      | 07/08/2019 10:02: AM, EDT | •••        |
| Analytics                        | 4           | CRL Collection Analysis for Physical Journa<br>Hodges               | lls - Logical        | Physical titles             | Institution only      | 07/08/2019 09:48: AM, EDT |            |
|                                  | 5           | CRL Collection Analysis for Physical Journa<br>Music                | lls - Logical        | Physical titles             | Institution only      | 07/08/2019 10:09: AM, EDT | •••        |
|                                  | 6           | CRL Collection Analysis for Physical Journal<br>Special Collections | ls - Logical         | Physical titles             | Institution only      | 07/08/2019 10:22: AM, EDT |            |
|                                  | 7           | CRL Collection Analysis for Physical Journal Storage                | lls - Logical        | Physical titles             | Institution only      | 07/08/2019 10:28: AM, EDT |            |
|                                  | 8           | CRL Collection Analysis for Scholars Trust -<br>Electronic          | Logical              | Electronic titles           | Institution only      | 12/22/2017 11:10: AM, EST |            |
|                                  | 9           | CRL Collection Analysis for Scholars Trust -<br>Print               | Logical              | Physical titles             | Institution only      | 12/22/2017 11:06: AM, EST |            |
|                                  | 1           | CRL Collection Analysis - Print Journals                            | Logical              | Physical titles             | Institution only      | 07/05/2019 01:28: PM, EDT |            |
| \$                               | 1           | Ebrary - All YBP E-Orders                                           | Logice               | Floatronic titles           | Institution only      | 10/05/2016 11:34: AM, EDT | •••        |
|                                  |             | Ebrary DDA Titlag - Discovery Only (Not                             |                      |                             |                       |                           |            |

| Libr <mark>a</mark> ries         | All titles                   | Keywords 👻                                                                       |                      |                    | <mark>∱</mark> ▼ C                   | <b>X</b> ) <del>,</del>              | <b>ç 1</b> 🖻 😗 🔈                                       | <b>9</b> : | : |
|----------------------------------|------------------------------|----------------------------------------------------------------------------------|----------------------|--------------------|--------------------------------------|--------------------------------------|--------------------------------------------------------|------------|---|
| <b>≕</b> ★<br>Alma<br>Production | Run a Job   M                | onitor Jobs   Manage Import i                                                    | Profiles (Resources) | Publishing Prof    | iles (Resources)   Manage S          | ets   Configure View                 | NS                                                     | Back       |   |
| Market                           | My Sets                      |                                                                                  | Q                    |                    | Filter by Conte                      | ent Type                             | <table-cell-rows> Add Set 🗸</table-cell-rows>          | <b>⊳</b> ¢ |   |
| Resources<br>Tr<br>Discovery     | Conter     Acti              |                                                                                  |                      | ¢ Type             | Content Type                         | Content Origin                       | Creation Date<br>02/06/2017 02:07: PM, EST             |            |   |
| Fulfillment<br>P                 | 2                            | Authorities Cou Citations CRL Collections                                        | al Journals -        | Logical            | Physical titles Physical titles      | Institution only                     | 01/15/2020 03:31: PM, EST<br>07/08/2019 10:02: AM, EDT | •          |   |
| Admin                            | 4                            | Agv<br>Courses<br>CRL<br>Hoc<br>Digital files<br>Digital titles                  | al Journals -        | Logical            | Physical titles                      | Institution only                     | 07/08/2019 09:48: AM, EDT                              |            |   |
|                                  | 5 <b>(</b> )<br>6 <b>(</b> ) | Mu: Electronic collections<br>CRL Electronic portfolios<br>Spe Electronic titles | l Journals -         | Logical<br>Logical | Physical titles Physical titles      | Institution only                     | 07/08/2019 10:09: AM, EDT<br>07/08/2019 10:22: AM, EDT |            |   |
|                                  | 7       8                    | CRL<br>Stoi<br>PO line<br>Physical items<br>Elec<br>Physical titles              | rs Trust -           | Logical            | Physical titles<br>Electronic titles | Institution only<br>Institution only | 07/08/2019 10:28: AM, EDT<br>12/22/2017 11:10: AM, EST |            |   |
|                                  | 9 <b>(</b> )<br>1            | CRL<br>Prin<br>CRL<br>CRL<br>Vendor                                              |                      | Logical            | Physical titles<br>Physical titles   | Institution only<br>Institution only | 12/22/2017 11:06: AM, EST<br>07/05/2019 01:28: PM, EDT |            |   |
| ø                                | 1                            | Ebrary DDA Titles - Discover                                                     |                      | Logical < 1        | of 7                                 | Institution only                     | 10/05/2016 11:34: AM, EDT                              | •          |   |

| Lib <mark>ra</mark> ries | All titles ▼    | MMS ID 👻                                                               |                     | <u></u> ∱₹ Q               |                       | 9 1 🗊 ?              | Ð 💬          |      |
|--------------------------|-----------------|------------------------------------------------------------------------|---------------------|----------------------------|-----------------------|----------------------|--------------|------|
| <b>=</b> ★               | Run a Job   Mor | nitor Jobs   Manage Import Profiles (Resources)                        | Publishing Profil   | es (Resources)   Manage Se | ets   Configure Views | \$                   |              |      |
| Alma                     | Manage Sets     |                                                                        |                     |                            | Back                  |                      |              |      |
| Market                   | My Sets         | Public Sets All Sets                                                   |                     |                            |                       |                      |              |      |
| Acquisitions             | 1 - 20 of 136   | Name 🔹 🔍                                                               | ]                   | Filter                     | by Content            | Origin dd Se         | t <b>~ 🕒</b> | •    |
| Resources                | ▼ Content       | Type : All 👻 Content Origin : 🔍 Look-up or se                          | elect •             |                            |                       |                      |              |      |
| Discovery                | \$ Active       | e ⊾ Name                                                               |                     | Content Type               | ¢ Content Origin      | Creation Date        | e            |      |
|                          | 1               | BrowZine Extract (E-Journals<br>Discovery                              |                     | Electronic titles          | Institution only      | 02/06/2017 02:07: PN | I, EST       | •••  |
| Fulfillment              | 2               | Course Reserve Test Institution only                                   |                     | Physical titles            | Institution only      | 01/15/2020 03:31: PN | I, EST       | •••• |
| <b>P</b><br>Admin        | 3               | CRL Collection Analysis for Physical Journals -<br>AgVet               | Logical             | Physical titles            | Institution only      | 07/08/2019 10:02: AN | I, EDT       |      |
| Analytics                | 4               | CRL Collection Analysis for Physical Journals -<br>Hodges              | Logical             | Physical titles            | Institution only      | 07/08/2019 09:48: AN | I, EDT       |      |
|                          | 5               | CRL Collection Analysis for Physical Journals -<br>Music               | Logical             | Physical titles            | Institution only      | 07/08/2019 10:09: AN | I, EDT       |      |
|                          | 6               | CRL Collection Analysis for Physical Journals -<br>Special Collections | Logical             | Physical titles            | Institution only      | 07/08/2019 10:22: AN | I, EDT       |      |
|                          | 7               | CRL Collection Analysis for Physical Journals -<br>Storage             | Logical             | Physical titles            | Institution only      | 07/08/2019 10:28: AN | I, EDT       |      |
|                          | 8               | CRL Collection Analysis for Scholars Trust -<br>Electronic             | Logical             | Electronic titles          | Institution only      | 12/22/2017 11:10: AN | I, EST       |      |
|                          | 9               | CRL Collection Analysis for Scholars Trust -<br>Print                  | Logical             | Physical titles            | Institution only      | 12/22/2017 11:06: AN | I, EST       |      |
|                          | 1               | CRL Collection Analysis - Print Journals                               | Logical             | Physical titles            | Institution only      | 07/05/2019 01:28: PM | I, EDT       | •••  |
| ~                        | 1               | Ebrary - All YBP E-Orders                                              | Logice <sup>1</sup> | Flootropic titles          | Institution only      | 10/05/2016 11:34: AN | I, EDT       | •••• |
| ਮ                        | 1               | Ebrary DDA Titles - Discovery Only (Not                                | Logical             | Electronic titles          | Institution only      | 10/04/2016 02:45: PN | I, EDT       |      |

| Lib <mark>r r</mark> ies | All titles    | <ul> <li>Keywords</li> </ul>                                           |                     | A                     | • Q 🦕                      | 9 I 6      | 2 ? •9         | 🗩 🎫 🛛 :    |
|--------------------------|---------------|------------------------------------------------------------------------|---------------------|-----------------------|----------------------------|------------|----------------|------------|
| =★                       | Run a Job   M | onitor Jobs   Manage Import Profiles (Resources)                       | Publishing Profil   | les (Resources)   Mai | nage Sets   Configure Viev | WS         |                |            |
| Alma<br>Production       | Manage Sets   |                                                                        |                     |                       |                            |            |                | Back       |
| Market                   | My Sets       | Public Sets All Sets                                                   |                     | (                     | Can also searc             | h for      |                |            |
| Acquisitions             | 1 - 20 of 136 | Name 🔹 🔍 Q                                                             |                     | а                     | specific set o             | or sets    | 🕈 Add Set 🗸    | <b>⊳</b> ¢ |
| Resources                | ▼ Conter      | at Type : All ▼ Content Origin : All ▼                                 |                     |                       |                            |            |                |            |
| ***                      | \$ Acti       | ve ▲ Name                                                              | 🛊 Туре              | Content Type          | 🗘 Content Origin           | 🛟 Cre      | ation Date     |            |
| Discovery                | 1             | BrowZine Extract (E-Journals)                                          | Logical             | Electronic titles     | Institution only           | 02/06/2017 | 02:07: PM, EST |            |
| Fulfillment              | 2             | Course Reserve Test                                                    | Logical             | Physical titles       | Institution only           | 01/15/2020 | 03:31: PM, EST | •••        |
| <b>9</b><br>Admin        | 3             | CRL Collection Analysis for Physical Journals - AgVet                  | Logical             | Physical titles       | Institution only           | 07/08/2019 | 10:02: AM, EDT | •••        |
| Analytics                | 4             | CRL Collection Analysis for Physical Journals -<br>Hodges              | Logical             | Physical titles       | Institution only           | 07/08/2019 | 09:48: AM, EDT | •••        |
|                          | 5             | CRL Collection Analysis for Physical Journals -<br>Music               | Logical             | Physical titles       | Institution only           | 07/08/2019 | 10:09: AM, EDT | •••        |
|                          | 6             | CRL Collection Analysis for Physical Journals -<br>Special Collections | Logical             | Physical titles       | Institution only           | 07/08/2019 | 10:22: AM, EDT | •••        |
|                          | 7             | CRL Collection Analysis for Physical Journals -<br>Storage             | Logical             | Physical titles       | Institution only           | 07/08/2019 | 10:28: AM, EDT | •••        |
|                          | 8             | CRL Collection Analysis for Scholars Trust -<br>Electronic             | Logical             | Electronic titles     | Institution only           | 12/22/2017 | 11:10: AM, EST | •••        |
|                          | 9             | CRL Collection Analysis for Scholars Trust -<br>Print                  | Logical             | Physical titles       | Institution only           | 12/22/2017 | 11:06: AM, EST | •••        |
|                          | 1             | CRL Collection Analysis - Print Journals                               | Logical             | Physical titles       | Institution only           | 07/05/2019 | 01:28: PM, EDT | •••        |
| ð                        | 1             | Ebrary - All YBP E-Orders                                              | Logice <sup>1</sup> | f 7                   | Institution only           | 10/05/2016 | 11:34: AM, EDT | •••        |
|                          |               | Ebrary DDA Titles - Discovery Only (Not                                |                     |                       |                            |            |                |            |

| Libraries          | All titles     | MMS ID 👻                                                               |                         | <mark>≜</mark> ∗ Q                 | <b>F</b>         | 9 1 🖻 ? 🕫 🗭                                            |     |
|--------------------|----------------|------------------------------------------------------------------------|-------------------------|------------------------------------|------------------|--------------------------------------------------------|-----|
| <b>≕</b> ★<br>Alma |                | onitor Jobs   Manage Import Profiles (Resources)                       | Publishing Profi        | les (Resources)   Manage So        |                  | s                                                      |     |
| Market             | Manage Sets    | Public Sets All Sets                                                   |                         |                                    | Back             |                                                        |     |
| Acquisitions       | 1 - 20 of 136  |                                                                        | 0                       | ons to search k<br>e or creator    | by set           | 🕒 Add Set 🗸 🕒                                          | ٥   |
| Resources          | Conter<br>Acti | Created by                                                             | \$ Туре                 | ♦ Content Type                     | Content Origin   | Creation Date                                          |     |
| Fulfillment        | 1              | BrowZine Extract (E-Journals)                                          | Logical                 | Electronic titles                  | Institution only | 02/06/2017 02:07: PM, EST                              | ••• |
| <b>9</b><br>Admin  | 2              | Course Reserve Test<br>CRL Collection Analysis for Physical Journals - | Logical                 | Physical titles                    | Institution only | 01/15/2020 03:31: PM, EST                              |     |
| Analytics          | 3              | AgVet<br>CRL Collection Analysis for Physical Journals -               | Logical<br>Logical      | Physical titles<br>Physical titles | Institution only | 07/08/2019 10:02: AM, EDT<br>07/08/2019 09:48: AM, EDT | ••• |
|                    | 5              | Hodges<br>CRL Collection Analysis for Physical Journals -<br>Music     | Logical                 | Physical titles                    | Institution only | 07/08/2019 10:09: AM, EDT                              |     |
|                    | 6              | CRL Collection Analysis for Physical Journals -<br>Special Collections | Logical                 | Physical titles                    | Institution only | 07/08/2019 10:22: AM, EDT                              | ••• |
|                    | 7              | CRL Collection Analysis for Physical Journals -<br>Storage             | Logical                 | Physical titles                    | Institution only | 07/08/2019 10:28: AM, EDT                              | ••• |
|                    | 8              | CRL Collection Analysis for Scholars Trust -<br>Electronic             | Logical                 | Electronic titles                  | Institution only | 12/22/2017 11:10: AM, EST                              | ••• |
|                    | 9              | CRL Collection Analysis for Scholars Trust -<br>Print                  | Logical                 | Physical titles                    | Institution only | 12/22/2017 11:06: AM, EST                              | ••• |
|                    | 1              | CRL Collection Analysis - Print Journals                               | Logical                 | Physical titles                    | Institution only | 07/05/2019 01:28: PM, EDT                              | ••• |
| ø                  | 1              | Ebrary - All YBP E-Orders<br>Ebrary DDA Titles - Discovery Only (Not   | Logice <sup>1</sup> 1 o | f 7 > Electronic titles            | Institution only | 10/05/2016 11:34: AM, EDT                              |     |

| Lib <mark>ra</mark> ries |       | Vendors 🔻                   | All 👻                                                                          |                   | ۵                          | . 7                 | 9 1 🖻 ? 🔊 🗭               | • = : |
|--------------------------|-------|-----------------------------|--------------------------------------------------------------------------------|-------------------|----------------------------|---------------------|---------------------------|-------|
| ≓★<br>Alma<br>Production | Run a | Job   Mor<br><b>je Sets</b> | nitor Jobs   Manage Import Profiles (Resources)                                | Publishing Profil | es (Resources)   Manage Se | ets   Configure Vie | WS                        | Back  |
| Market                   |       |                             |                                                                                |                   |                            |                     |                           |       |
| Acquisitions             |       | My Sets                     | Public Sets     All Sets       Name     Mike                                   |                   |                            |                     | 🕒 Add Set 🗸 🕒             | 0     |
| Resources                |       | Content                     | Type : All - Content Origin : All -                                            |                   |                            | -                   | to give the sets          |       |
| <b>"</b> "               |       | \$ Active                   | e 🔺 Name                                                                       | 💲 Туре            | tescriptiv                 | e names             |                           |       |
| Discovery                | 1     |                             | Mike - 590 AgVet Library                                                       | Logical           |                            | o "Miko" v          | when naming               |       |
| Fulfillment              | 2     |                             | Mike - 590 Bookplate text                                                      | Logical           | All Title                  |                     | r very quick              |       |
| <b>9</b><br>Admin        | 3     |                             | Mike - 590 Bound With notes                                                    | Logical           |                            |                     |                           |       |
| <u>In</u>                | 4     |                             | Mike - 590 Electronic Reproduction notes                                       | Logical           | All Titles                 | Institution only    | 11/12/2020 12:25: PM, EST | •••   |
| Analytics                | 5     |                             | Mike - 590 Lindsay Young correction                                            | Itemized          | All Titles                 | Institution only    | 11/17/2020 01:17: PM, EST | •••   |
|                          | 6     |                             | Mike - 590 Move to 591                                                         | Itemized          | All Titles                 | Institution only    | 11/18/2020 02:52: PM, EST | •••   |
|                          | 7     |                             | Mike - All Electronic Titles                                                   | Logical           | Electronic titles          | Institution only    | 03/12/2021 09:35: PM, EST |       |
|                          | 8     |                             | Mike - All Electronic Titles - filtered - 856 proxy<br>prepend - 04/28/2021    | Itemized          | Electronic titles          | Institution only    | 04/28/2021 12:02: PM, EDT | •••   |
|                          | 9     |                             | Mike - All Electronic Titles - filtered - 856 proxy<br>prepend 1 - 04/29/2021  | Itemized          | Electronic titles          | Institution only    | 04/29/2021 08:09: AM, EDT | •••   |
|                          | 1     |                             | Mike - All Electronic Titles - filtered - 856 proxy<br>prepend 2 - 04/30/2021  | Itemized          | Electronic titles          | Institution only    | 04/30/2021 02:05: PM, EDT | •••   |
|                          | 1     |                             | Mike - All Physical Titles                                                     | Logical           | Physical titles            | Institution only    | 06/20/2019 01:31: PM, EDT | •••   |
| ø                        | 1     |                             | Mike - All Physical Titles - filtered - 03/25/2021<br>contain 979 dissertation | Itemiz < 1 of     | f 2 > <sup>titles</sup>    | Institution only    | 03/25/2021 12:57: PM, EDT |       |

# Creating a set

| Lib <mark>r r</mark> ies | f <b>x</b> | Physical tit                | tles▼ Title ▼                                                                 |         |           |                 | A            | v Q           | 1              | •     | Ŧ       | <b>~</b>       | ?      | Ð     | ••• | ==  | : |
|--------------------------|------------|-----------------------------|-------------------------------------------------------------------------------|---------|-----------|-----------------|--------------|---------------|----------------|-------|---------|----------------|--------|-------|-----|-----|---|
| <b>≕</b> ★<br>Alma       |            |                             | nitor Jobs   Manage Import Profiles (Resources)                               | Publi   | shing Pro | ofiles (Res     | ources)   Ma | nage Sets     | Configure Vie  | ews   |         |                |        |       |     |     |   |
| Production               | Mana       | ige Sets                    |                                                                               |         |           |                 |              |               |                |       |         |                |        |       |     | Bac | k |
| Market                   |            | My Sets                     | Public Sets All Sets                                                          |         |           |                 |              |               |                |       |         |                |        |       |     |     |   |
| Acquisitions             | 1 -        | 20 of 32                    | Name • Mike Q                                                                 |         |           |                 |              |               |                |       |         | <b>•</b> A     | dd Set | -     | ₿   | ٥   |   |
| Resources                |            | <ul> <li>Content</li> </ul> | Type : All                                                                    |         |           |                 |              |               |                |       |         | jical<br>nized |        |       |     |     |   |
| ***                      |            | \$ Active                   | e ▲ Name                                                                      | 💲 Туре  |           | ¢ Co            | ntent Type   | ¢             | Content Origin |       | •       | Greatic        | nDate  |       |     |     |   |
| Discovery                |            | 1                           | Mike - 590 AgVet Library                                                      | Logical |           | All Tit         | To cre       | ate a         | new set        | t, cl | ick     | "Ad            | ld S   | et"   |     |     |   |
| Fulfillment              | :          | 2                           | Mike - 590 Bookplate text                                                     | Logical |           | All Tit         |              |               |                |       |         |                |        |       |     |     |   |
| <b>پ</b><br>Admin        | :          | 3                           | Mike - 590 Bound With notes                                                   | Logical |           | All Tit         | Choos        | e Log         | ical or I      | tem   | nize    | d (\           | will   |       |     |     |   |
| Analytics                |            | 4                           | Mike - 590 Electronic Reproduction notes                                      | Logical |           | All Tit         | •            |               | the pur        | pos   | e o     | fw             | hy     | /ou   |     |     |   |
| Analytics                | 1          | 5                           | Mike - 590 Lindsay Young correction                                           | Itemize | d         | All Tit         | need t       | the se        | et)            |       |         |                |        |       |     |     |   |
|                          | (          | б 🌑                         | Mike - 590 Move to 591                                                        | Itemiz  | Ren       | neml            | ber          |               |                |       |         |                |        |       |     |     |   |
|                          | :          | 7                           | Mike - All Electronic Titles                                                  | Logica  | •         | Logic           | al sets      | are <u>dv</u> | <u>namic</u>   | anc   | l re    | flec           | t cı   | ırre  | ent |     |   |
|                          | ł          | в                           | Mike - All Electronic Titles - filtered - 856 proxy<br>prepend - 04/28/2021   | Itemiz  |           | -               | -            | onditi        | ions at v      | wha   | atev    | ver            | tim    | e a   | set | t   |   |
|                          | ġ          | •                           | Mike - All Electronic Titles - filtered - 856 proxy<br>prepend 1 - 04/29/2021 | Itemiz  |           | is rur<br>Itemi | -            | s are         | static a       | nd ı  | refl    | ect            | rep    | osi   | tor | v   |   |
|                          | 1          |                             | Mike - All Electronic Titles - filtered - 856 proxy<br>prepend 2 - 04/30/2021 | Itemiz  |           |                 |              |               | point ir       |       |         |                | •      |       |     |     |   |
|                          | 1          |                             | Mike - All Physical Titles                                                    | Logica  |           | was o           | created      |               |                |       |         |                |        |       |     |     |   |
| ð                        | 1          |                             | Mike - All Physical Titles - filtered - 03/25/2021                            | Itemiz  | <u> </u>  | 1 of 2          | titles       | Ins           | stitution only | 03    | 3/25/20 | 021 12:        | 57: PM | , EDT |     |     |   |

| Lib <mark>n r</mark> ies                                        | Vendors 🔻                                                                                             | All                                         | •                                               |                     |                                                |                                                        |                                                             |                                                            | (                                                  | ۹.                                         | 7                                   | •                       | Ŧ                   | 2                 | ? | € | <b>;;;</b> | - |      |
|-----------------------------------------------------------------|----------------------------------------------------------------------------------------------------|---------------------------------------------|-------------------------------------------------|---------------------|------------------------------------------------|--------------------------------------------------------|-------------------------------------------------------------|------------------------------------------------------------|----------------------------------------------------|--------------------------------------------|-------------------------------------|-------------------------|---------------------|-------------------|---|---|------------|---|------|
| <b>≕</b> ★<br>Alma<br>Production                                | Run a Job   Monito                                                                                    | or Jobs                                     | Manage Import                                   | Profiles (          | Resources)                                     | Publish                                                | ning Profiles                                               | (Resources                                                 | i)   Manages                                       | Sets   C                                   | onfigure Vi                         | ews                     |                     | 1                 | 2 |   | Cancel     |   | Next |
| Market<br>Acquisitions<br>Resources<br>Discovery<br>Fulfillment | General Information<br>Set name<br>Description<br>Not<br>Set content type<br>Privation dat<br>Updated | me * (<br>on (<br>ote (<br>pe * (<br>ate () | All Titles<br>) Yes O No<br>5/14/2021 01:57: PM | 1, EDT              |                                                |                                                        | ·                                                           |                                                            | Set type<br>Status<br>Created by<br>Content Origin | <ul> <li>Acti</li> <li>Ex Libri</li> </ul> | ive 🔾 Ina                           |                         | iscover             | у                 |   |   |            | ~ |      |
| Luu<br>Analytics                                                | Set                                                                                                   | ID -                                        |                                                 | <u>Nc</u><br>•<br>• | Defau<br>this to<br>one el<br>Conte<br>sets, o | g a N<br>It for<br>o 'No'<br>Ise) t<br>nt Oi<br>consis | lote ca<br>Priva<br>' since<br>o acce<br>rigin a<br>sting c | an be<br>te is ''<br>e Priva<br>ess the<br>llows<br>of uns | very he<br>Yes'; I al<br>ite only                  | allov<br>allov<br>also o                   | t alwa<br>vs you<br>create<br>ecord | iys c<br>i (ar<br>e Dis | har<br>nd n<br>scov | nge<br>10<br>very |   |   |            |   |      |

| Lib <mark>î (</mark> ries | Vendors 🔻 All                     | •                                                                                                    |                     | ٩                      | ۲ I             | • •      | Ł        | 2 | ? | 0 💬   | -   |   |
|---------------------------|-----------------------------------|----------------------------------------------------------------------------------------------------|---------------------|------------------------|-----------------|----------|----------|---|---|-------|-----|---|
| = <del>,</del>            | Run a Job   Monitor Jobs          | Manage Import Profiles (Resources)                                                                                                    | Publishing Profiles | (Resources)   Manage S | ets   Configure | Views    |          |   |   |       |     |   |
| Alma<br>Production        | Set Details                       |                                                                                                    |                     |                        |                 |          |          | 1 | 2 | Cance | Nex | < |
| Market                    | General Information               |                                                                                                    |                     |                        |                 |          |          |   |   |       | ~   |   |
| Acquisitions<br>Resources | Set name *<br>Description<br>Note |                                                                                                    |                     |                        |                 |          |          |   |   |       |     |   |
| Discovery                 | Set content type *                | All Titles                                                                                                    | •                   | Set type               | Logical         |          |          |   |   | 10    |     |   |
| Tulfillment               | Private                           | Q Look-up or select                                                                                                    | -                   | Status                 | • Active        | Inactive |          |   |   |       |     |   |
| 9 Pulliment               | Creation date 0                   | 6 All Titles                                                                                                    | -0                  | Created by             | Ex Libris       |          |          |   |   |       |     |   |
| Admin                     | Updated by                        | x Physical titles<br>User                                                                                                    | ନ<br>ଦ              | Content Origin         | Institution of  | nly 🔘 D  | iscovery |   |   |       |     |   |
| Analytics                 | Set ID -                          | Electronic portfolios<br>Electronic titles                                                                                                    | •                   |                        |                 |          |          |   |   |       |     |   |
|                           |                                   | All Titles<br>Authorities<br>Citations<br>Collections<br>Courses<br>Digital files<br>Digital titles<br>Electronic collections<br>Electronic portfolios<br>Electronic titles | Ð                   |                        |                 |          |          |   |   |       |     |   |

B

| Libr <mark>a</mark> ries | Vendors • All          | •                                                       | c                               | . <b>≒ 0 ±</b> 1               | 2 ? ·         | •  |
|--------------------------|------------------------|---------------------------------------------------------|---------------------------------|--------------------------------|---------------|----|
| <i>=</i> ★               | Run a Job 🕴 Monitor Jo | bbs   Manage Import Profiles (Resources)   Publishing   | Profiles (Resources)   Manage S | ets   Configure Views          |               |    |
| Alma<br>Production       | Set Details            |                                                         |                                 |                                | 1 2 Cancel Ne | xt |
| Market                   | General Information    |                                                         |                                 |                                | 1             |    |
| III                      | Set name *             | Mike - eBUG Test Set                                    |                                 |                                |               |    |
| Acquisitions             | Description            | Mike - eBUG Test Set                                    |                                 |                                |               |    |
| Resources                | Note                   | This set is a test set for my eBUG presentation on 06/1 | 18/2021. (Mike, 06/14/2021)     |                                |               |    |
| Discovery                | Set content type *     | Physical titles 🔹                                       | Set type                        | Logical                        |               |    |
| E<br>Fulfiliment         | Private                | 🔾 Yes 🕒 No                                              | Status                          | Active OInactive               | /             |    |
| Ŷ                        | Creation date          | 06/14/2021 02:29: PM, EDT                               | Created by                      | Ex Libris                      |               |    |
| <b>₽</b><br>Admin        | Updated by             | Ex Libris                                               | Content Origin                  | Institution only     Discovery |               |    |
| Analytics                | Set ID                 |                                                         |                                 |                                |               |    |

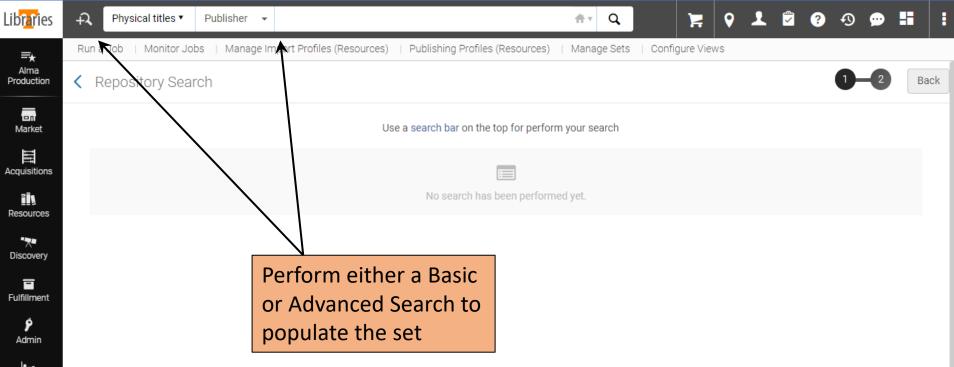

Analytics

| Libraries              | FA P      | hysical titles ▼ Title | •     |                |         |                   |            | A   | v Q  | )           | : 0   | 1 | Î ( | ? • | ) 💬 | -  | :   |
|------------------------|-----------|------------------------|-------|----------------|---------|-------------------|------------|-----|------|-------------|-------|---|-----|-----|-----|----|-----|
| <del>≡</del> ★<br>Alma | Search in | : Physical titles ▼ Zo | ne: 🌘 | ) 🕈 Institutio | n 🔘 🏝 C | ommunity          |            |     | ×    | Configure \ | /iews |   |     |     |     |    |     |
| Market                 | Holding   | ıs: Library (Holdings) | • E   | quals          | •       | Hoskins Storage 😒 | •          | 0   | © x  |             |       |   |     | 1   | 2   | Ba | ack |
| Acquisitions           |           | Physical item: Mat     | • E   | quals          | •       | 16 mm Film        | •          | 0   | © ×  |             |       |   |     |     |     |    |     |
| Resources              |           | Holdings: Library (    | • E   | quals          | •       | Hoskins Storage 😒 | •          | 0   | © x  |             |       |   |     |     |     |    |     |
| Discovery              |           | Physical item: Mat     | • E   | quals          | •       | Slide             | •          | 0   | Ω×   |             |       |   |     |     |     |    |     |
| Fulfillment            | ANE OR    | Holdings: Library (    | • E   | quals          | •       | Hoskins Storage 😵 | •          | 0   | © ×  |             |       |   |     |     |     |    |     |
| <b>P</b><br>Admin      |           | Physical item: Mat     | • E   | quals          | •       | Sound Recording   | •          | 0   | © ×  |             |       |   |     |     |     |    |     |
| 1                      |           |                        |       |                |         |                   | Clear form | Sea | arch |             |       |   |     |     |     |    |     |

#### Advanced Search to find:

16 mm films, Slides, and Sound Recordings in Hoskins Storage \*Note the format of such a search. Must use OR clauses in order to find these three Material Types in a single library

#### Find

(Library = Hoskins Storage AND Material Type = 16 mm Film) OR (Library = Hoskins Storage AND Material Type = Slide) OR (Library = Hoskins Storage AND Material Type = Sound Recording)

Analytics

| Lib <mark>n r</mark> ies                  | ÷,     | Physical titles | s▼ Title <del>-</del>                                                                  |                                                                                                    |                            |                            | ftr Q            | ۲ 🛒                                                                                                    | 1                                                                   | ? 🔈 💬               |         |
|-------------------------------------------|--------|-----------------|----------------------------------------------------------------------------------------|----------------------------------------------------------------------------------------------------|----------------------------|----------------------------|------------------|----------------------------------------------------------------------------------------------------|---------------------------------------------------------------------|---------------------|---------|
| <b>≕</b> ★<br>Alma                        | >>     |                 | or Jobs   Manage Im<br>al Titles (1 - 20 c                                             |                                                                                                    | ublishing Profiles         | (Resources)                | Manage Sets      | Configure Views                                                                                                    | 0-(                                                                 | 2 Cancel            | Save    |
| Market                                    | Facets | Sort by : Rank  | ,                                                                                      | t by : Rank 👻                                                                                                    | rom the 20th c             | entury : a res             | ource for educat | tors / Metropolitan                                                                                                    |                                                                     | hysical - 🙁 🖸       | ion …   |
| Resources<br>The Discovery<br>Fulfillment |        |                 | Museum of Art ; [<br>Book By Metropolita<br>: Metropolitan Muse<br>Subject: African Am | written by Lisa Gail Collins].<br>In Museum of Art (New York, N.<br>um of Art, c2003.)<br>erican arts–20th century–Catal<br>ew York–Catalogs. Metropolitar<br>-Catalogs. | Y.) (New York<br>ogs. Arts | Language: E<br>ISBN: 15883 | nglish           | ■ Orders:<br>MMS ID:<br>991673419<br>Modification<br>02/01/202<br>AM, EST<br>Creation D<br>12/07/201<br>PM, EST<br>Record num<br>(OCoLC)57 | 1<br>90102311<br>on Date:<br>.1 05:30:<br>ate:<br>4 01:22:<br>mber: |                     |         |
| Analytics                                 |        |                 | 3 Holdings   3 of 3 iten                                                               | ns are available                                                                                                    |                            |                            |                  |                                                                                                    |                                                                     |                     |         |
|                                           |        |                 | Library                                                                                | Location                                                                                                    | Call Numb                  | er                         | Accession Number | Item Availability                                                                                                    | / Rela                                                              | ated Record         |         |
|                                           |        |                 | н                                                                                      | STACK                                                                                                    | NX512.3.A                  | 35 M48 2003                | -                | 1 of 1 Availal                                                                                                    | ble -                                                               |                     |         |
|                                           |        |                 | н                                                                                      | CF                                                                                                    | NX512.3 ./                 | 35 M48 2003                | -                | 1 of 1 Availal                                                                                                    | ble -                                                               |                     |         |
|                                           |        |                 | ST                                                                                     | SLIDE                                                                                                    | NX512.3 ./                 | A35 M48 2003               | -                | 1 of 1 Availal                                                                                                    | ble -                                                               |                     |         |
|                                           |        | 2               | Variants in the tex                                                                    | ct [slide] : a problem for trar                                                                                                    | uslators / prod            | uced by How                | ard M Teeple     |                                                                                                    | Edit Record                                                         | Publishing informat | ion ••• |
|                                           |        |                 | <b>Visual material</b> By T<br>1961.)                                                  | eeple, Howard M. (Chicago : Th<br>Testament Criticism, Textual.                                                                                                    | -                          | Medium Typ<br>Language: E  | e: slide         | MMS ID:<br>996888630<br>Modificati<br>12/09/202<br>AM, EST<br>Creation D<br>12/07/201<br>PM, EST<br>Record nui                             | 0102311<br>on Date:<br>0 04:34:<br>ate:<br>4 01:01:                 |                     |         |
| \$                                        |        |                 | • Physical (                                                                           | 1) Other details                                                                                                    | < 1 of 24                  | • >                        |                  | (OCoLC)04                                                                                                    |                                                                     |                     |         |

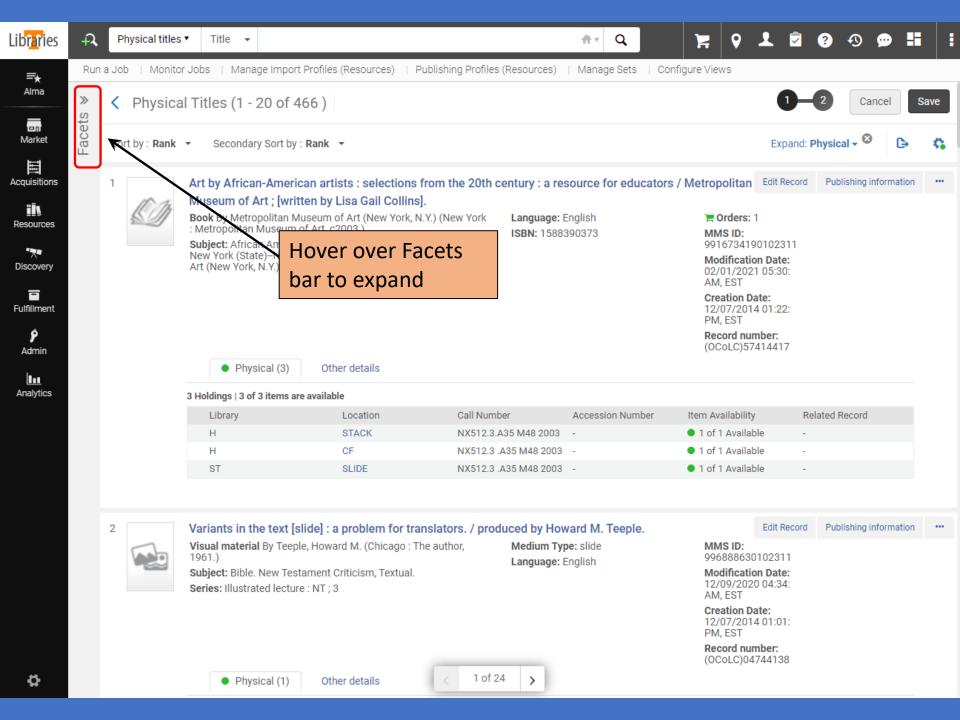

| Lib <mark>r r</mark> ies                                        | A   Physical titles ▼   Titles                                                                                                    |                                                                                                    | : |
|-----------------------------------------------------------------|----------------------------------------------------------------------------------------------------|----------------------------------------------------------------------------------------------------|---|
| <b>≕</b> ★<br>Alma                                              | Facets »                                                                                                    | Manage Import Profiles (Resources)   Publishing Profiles (Resources)   Manage Sets   Configure Views           20 of 466 )         1-2         Cancel         Save                                                                                                    |   |
| Market<br>Acquisitions<br>Resources<br>Discovery<br>Fulfillment | Material Type<br>Book (3)<br>Journal (1)<br>Music (296)<br>Visual material (166)<br>Resource Type<br>Audio musical - Ph (128)<br>Audio nonmusical (4)<br>Audio nonmusical (164)<br>+ More (5)<br>Language<br>English (409)<br>French (19) | Image: Second Physical - Image: Second Physical - Image: Second P |   |
| Analytics                                                       | German (9)<br>+ More (5)                                                                                                    | Physical (3)     Other details         3 o' 3 items are available                                                                                                    |   |
|                                                                 | Publication Year       >         0103 - 1969 (115)       >         1970 - 1977 (108)       >         1978 - 1983 (113)       +         + More (2)       >                                                                                 | ry     Location     Call Number     Accession Number     Item Availability     Related Record       STACK     NX512.3.A35 M48 2003     -     1 of 1 Available     -       CF     NX512.3.A35 M48 2003     -     1 of 1 Available     -       SLIDE     NX512.3.A35 M48 2003     -     1 of 1 Available     -                                                                                                    |   |
| ¢.                                                              |                                                                                                    | in the text [slide] : a problem for translators. / produced by Howard M. Teeple.     aterial By Teeple, Howard M. (Chicago : The author,   Bible. New Testament Criticism, Textual.   ustrated lecture : NT ; 3     Physical (1)     Other details     Language: English     Edit Record     Publishing information     ••••     Edit Record     Publishing information     ••••     Edit Record     Publishing information     ••••     Edit Record     Publishing information     ••••     Edit Record     Publishing information     ••••     Edit Record     Publishing information     ••••     Edit Record     Publishing information     ••••     Edit Record   Publishing information     ••••     Edit Record   Publishing information     •••••     Edit Record   Publishing information     •••••     Edit Record     Publishing information     ••••••     Publishing information     ••••••••••••     Publishing information     •••••••••                                                                                                    |   |

| Lib <mark>ra</mark> ries                              | -A     | Physical titles | s▼ Title <del>-</del>                                                                      |                                                                                                    |                            |                                              | ftr Q            | • جز                                                                                                    | 1                                                                          | ? D             |              | • |
|-------------------------------------------------------|--------|-----------------|--------------------------------------------------------------------------------------------|----------------------------------------------------------------------------------------------------|----------------------------|----------------------------------------------|------------------|----------------------------------------------------------------------------------------------------|----------------------------------------------------------------------------|-----------------|--------------|---|
| =*                                                    | Run    | a Job   Monito  | or Jobs   Manage Imp                                                                       | oort Profiles (Resources)   Pu                                                                                      | ublishing Profiles (       | Resources)                                   | Manage Sets      | Configure Views                                                                                                    |                                                                            |                 |              |   |
| Alma                                                  | ≫<br>S | < Physical      | al Titles (1 - 20 o                                                                        | f 466 )                                                                                                    |                            |                                              |                  |                                                                                                    | 0-                                                                         | 2 Canc          | Save         |   |
| Market                                                | Facets | Sort by : Rank  | Secondary Sort                                                                             | by : Rank 👻                                                                                                    |                            |                                              |                  |                                                                                                    | Expand: I                                                                  | Physical 🗸 😢    | G 😘          |   |
| Acquisitions<br>Resources<br>Discovery<br>Fulfillment |        | 1               | Museum of Art ; [v<br>Book By Metropolitar<br>: Metropolitan Museu<br>Subject: African Ame | erican arts–20th century–Catal<br>w York–Catalogs. Metropolitar<br>Catalogs.                                        | Y.) (New York<br>ogs. Arts | entury : a res<br>Language: E<br>ISBN: 15883 | nglish           | ors / Metropolitan<br>F Orders:<br>MMS ID:<br>991673419<br>Modificatio<br>02/01/202<br>AM, EST<br>Creation Da<br>12/07/201:<br>PM, EST<br>Record nur<br>(OCoLC)57 | 1<br>00102311<br>0 <b>n Date:</b><br>1 05:30:<br>ate:<br>4 01:22:<br>nber: | Publishing info | ormation ••• |   |
| Analytics                                             |        |                 | 3 Holdings   3 of 3 item                                                                   |                                                                                                    |                            |                                              |                  |                                                                                                    |                                                                            |                 |              |   |
|                                                       |        |                 | Library                                                                                    | Location                                                                                                    | Call Numbe                 | er                                           | Accession Number | Item Availability                                                                                                    | r Re                                                                       | elated Record   |              |   |
|                                                       |        |                 | Н                                                                                          | STACK                                                                                                    | NX512.3.A                  | 35 M48 2003                                  | -                | 1 of 1 Availab                                                                                                    | ole -                                                                      |                 |              |   |
|                                                       |        |                 | н                                                                                          | CF                                                                                                    | NX512.3 .A                 | 35 M48 2003                                  | -                | 1 of 1 Availab                                                                                                    | ole -                                                                      |                 |              |   |
|                                                       |        |                 | ST                                                                                         | SLIDE                                                                                                    | NX512.3 .A                 | 35 M48 2003                                  | -                | 1 of 1 Availab                                                                                                    | ole -                                                                      |                 |              |   |
|                                                       |        |                 |                                                                                            |                                                                                                    |                            |                                              |                  |                                                                                                    |                                                                            |                 |              |   |
|                                                       |        | 2               | <b>Visual material</b> By Te<br>1961.)                                                     | t [slide] : a problem for trar<br>eeple, Howard M. (Chicago : Th<br>Festament Criticism, Textual.<br>eture : NT ; 3 |                            | Iced by How<br>Medium Typ<br>Language: E     | e: slide         | MMS ID:<br>996888630<br>Modificatio<br>12/09/202<br>AM, EST<br>Creation Da<br>12/07/201<br>PM, EST<br>Record nur<br>(OCOLC)04                                     | on Date:<br>0 04:34:<br>ate:<br>4 01:01:<br>nber:                          | Publishing info | rmation •••  |   |
| \$                                                    |        |                 | Physical (1)                                                                               | ) Other details                                                                                                    | < 1 of 24                  | >                                            |                  |                                                                                                    |                                                                            |                 |              |   |

| Lib <mark>r r</mark> ies | ÷,     | P     | hysical titles 🔻 | Title 👻        |                 |                                    |             |                 |                          | ŧ۲       | Q              | 9                         | 1           | ? 🔈 💬 🖣                | • •      |
|--------------------------|--------|-------|------------------|----------------|-----------------|------------------------------------|-------------|-----------------|--------------------------|----------|----------------|---------------------------|-------------|------------------------|----------|
| = <del>*</del>           | Run    | a Jol | b   Monitor J    | obs   Mana     | ge Import Profi | les (Resources)                    | Publish     | iing Profiles ( | (Resources)              | Manag    | ge Sets   Cont | figure Views              |             |                        |          |
| Alma                     | >>     | <     | Physical 7       | Titles (1 -    | 20 of 466 )     | )                                  |             |                 |                          |          |                |                           | 1-          | 2 Cancel               | Save     |
| Market                   | Facets |       |                  |                |                 |                                    |             |                 |                          |          |                |                           |             |                        |          |
|                          | Fa     | Sc    | Q Look-up o      |                | v Sort by : Ran | k <del>▼</del>                     |             |                 |                          |          |                |                           | Expand: F   | Physical 🗸 🙁 🕞         | <b>S</b> |
| Acquisitions             |        | 1     | Rank             |                |                 | rtists : select<br>by Lisa Gail Co |             | the 20th ce     | entury : a res           | source f | for educators  | / Metropolitan            | Edit Record | Publishing information | ••••     |
| Resources                |        |       | Title - Asc      |                |                 | m of Art (New Y                    | -           | lew York        | Language: B              | -        |                | 🐂 Orders:<br>MMS ID:      | 1           |                        |          |
|                          |        |       | Title - Desc     |                | ierican art     | ts20th century<br>Catalogs, Metro  |             |                 | 13DN. 1300.              | 390373   |                | 991673419                 |             |                        |          |
| Discovery                |        |       | Creator - Asc    |                | Catalogs        |                                    | pontan Mat  | Searri or       |                          |          |                | Modification<br>02/01/202 |             |                        |          |
| -                        |        |       | Creator - Desc   | •              |                 |                                    |             |                 |                          |          |                | AM, EST<br>Creation D     |             |                        |          |
| Fulfillment              |        |       | Publication Da   | ate - Asc      |                 |                                    |             |                 |                          |          |                | 12/07/201<br>PM, EST      | 4 01:22:    |                        |          |
| <b>پ</b><br>Admin        |        |       | Publication Da   | ate - Desc     |                 |                                    |             |                 |                          |          |                | Record nui<br>(OCoLC)57   |             |                        |          |
| 1.1                      |        |       | Uniform Title    | - Asc          | 3) (            | Other details                      |             |                 |                          |          |                |                           |             |                        |          |
| Analytics                |        |       | Uniform Title    | - Desc         | ns are avai     | lable                              |             |                 |                          |          |                |                           |             |                        |          |
|                          |        |       | Series - Asc     |                |                 | Location                           |             | Call Numbe      | er                       | Accessi  | ion Number     | Item Availability         | / Re        | lated Record           |          |
|                          |        |       | Series - Desc    | J              |                 | STACK                              |             | NX512.3.A       | 35 M48 2003              | -        |                | 1 of 1 Availal            | ble -       |                        |          |
|                          |        |       |                  |                |                 | CF                                 |             | NX512.3 .A      | 35 M48 2003              | -        |                | 1 of 1 Availal            | ole -       |                        |          |
|                          |        |       |                  | ST             |                 | SLIDE                              |             | NX512.3 .A      | 35 M48 2003              | -        |                | 1 of 1 Availal            | ble -       |                        |          |
|                          |        |       |                  |                |                 |                                    |             |                 |                          |          |                |                           |             |                        |          |
|                          |        | 0     |                  | lovionto in ti | a tout foliat-1 | Lo problem f                       | an translat | ono /           | used by Llaw             | uoud b.t | Teeple         |                           | Edit Record | Publiching information |          |
|                          |        | 2     |                  |                |                 | : a problem fo<br>ward M. (Chica   |             | -               | Iced by Hov<br>Medium Ty |          | reepie.        | MMS ID:                   | Edit Record | Publishing information |          |
|                          |        |       | 1                | 961.)          |                 | nt Criticism, Tex                  |             | *               | Language: E              |          |                | 996888630<br>Modificatio  | on Date:    |                        |          |

Modification Date: 12/09/2020 04:34: AM, EST

Creation Date: 12/07/2014 01:01: PM, EST

Record number: (OCoLC)04744138

Series: Illustrated lecture : NT ; 3

1 of 24

>

| Lib <mark>r r</mark> ies                                                             | f <b>,</b> | Physical titles | ▼ Title <del>▼</del>               |                                                                                                    |                                                                       | ftr Q                            | ¥ 9 1                                                                                                    | 2?                                        | Ð 🗩                 | :     |
|--------------------------------------------------------------------------------------|------------|-----------------|------------------------------------|----------------------------------------------------------------------------------------------------|-----------------------------------------------------------------------|----------------------------------|----------------------------------------------------------------------------------------------------|-------------------------------------------|---------------------|-------|
| =★                                                                                   | Run        | a Job   Monito  | r Jobs   Manage Im                 | port Profiles (Resources)   F                                                                                                    | Publishing Profiles (Resources)                                       | Manage Sets   Co                 | onfigure Views                                                                                                    |                                           |                     |       |
| Alma                                                                                 | »<br>S     | < Physica       | al Titles (1 - 20 c                | of 466 )                                                                                                    |                                                                       |                                  |                                                                                                    | 1-2                                       | Cancel              | Save  |
| Market                                                                               | Facets     | Sort by : Rank  | <ul> <li>Secondary Sort</li> </ul> | t by : Rank 👻                                                                                                    |                                                                       |                                  | I                                                                                                    | Expand: Physic                            | al 🗸 😫 🕞            | \$    |
| Acquisitions<br>Acquisitions<br>Resources<br>Discovery<br>Fulfillment<br>\$<br>Admin |            | 1               | Museum of Art ; [                  | written by Lisa Gail Collins<br>in Museum of Art (New York, Num of Art, c2003.)<br>ericar<br>ew Yo<br>Catal<br>• Choice<br>• Maximu | N.Y.) (New York Language: E<br>ISBN: 1588                             | english<br>390373<br>vor All Fie | Contens: 1<br>MMS ID:<br>16: 3419010<br>dification Date:<br>1, EST<br>eation Date:<br>107: 0014 001                                                        | )2311<br>ate:<br>:30:<br>:22:<br>r:       | lishing information | n ••• |
| Analytics                                                                            |            |                 | 3 Holdings   3 of 3 iten           | ns are available                                                                                                    |                                                                       |                                  |                                                                                                    |                                           |                     |       |
|                                                                                      |            |                 | Library                            | Location                                                                                                    | Call Number                                                           | Accession Number                 | Item Availability                                                                                                    | Related R                                 | lecord              |       |
|                                                                                      |            |                 | н                                  | STACK                                                                                                    | NX512.3.A35 M48 2003                                                  | -                                | 1 of 1 Available                                                                                                    | -                                         |                     |       |
|                                                                                      |            |                 | н                                  | CF                                                                                                    | NX512.3 .A35 M48 2003                                                 | -                                | 1 of 1 Available                                                                                                    | -                                         |                     |       |
|                                                                                      |            |                 | ST                                 | SLIDE                                                                                                    | NX512.3 .A35 M48 2003                                                 | -                                | 1 of 1 Available                                                                                                    | -                                         |                     |       |
|                                                                                      |            |                 |                                    |                                                                                                    |                                                                       |                                  |                                                                                                    |                                           |                     |       |
|                                                                                      |            | 2               | Visual material By T<br>1961.)     | eeple, Howard M. (Chicago : T<br>Testament Criticism, Textual.                                                                      | anslators. / produced by Hov<br>The author, Medium Typ<br>Language: E | pe: slide                        | Ed<br>MMS ID:<br>996888630102<br>Modification D<br>12/09/2020 04<br>AM, EST<br>Creation Date:<br>12/07/2014 01<br>PM, EST<br>Record number<br>(OCoLC)04744 | 2311<br>ate:<br>:34:<br>:01:<br><b>r:</b> | lishing informatio  | n ••• |
| \$                                                                                   |            |                 | • Physical (                       | 1) Other details                                                                                                    | < 1 of 24 >                                                           |                                  |                                                                                                    |                                           |                     | -     |

| Lib <mark>r r</mark> ies                              | ÷,     | Physical titles | s▼ Title <del>▼</del>                                                                                     |                                                       |                            |                                              | <b>≜</b> v Q     | 9 🛒                                                                                                    | 1                                                 | ? 🔈 💬                                          |           |
|-------------------------------------------------------|--------|-----------------|----------------------------------------------------------------------------------------------------|-------------------------------------------------------|----------------------------|----------------------------------------------|------------------|----------------------------------------------------------------------------------------------------|---------------------------------------------------|------------------------------------------------|-----------|
| =*                                                    | Run    | a Job   Monito  | or Jobs   Manage Import                                                                                   | Profiles (Resources)   Pu                             | blishing Profiles          | (Resources)                                  | Manage Sets      | Configure Views                                                                                                    |                                                   |                                                |           |
| Alma                                                  | ts «   | < Physica       | al Titles (1 - 20 of 4                                                                                    | 66)                                                   |                            |                                              |                  |                                                                                                    | 0-                                                | 2 Cancel                                       | Save      |
| Market                                                | Facets | Sort by : Rank  | <ul> <li>Secondary Sort by :</li> </ul>                                                                   | Rank 🝷                                                |                            |                                              |                  |                                                                                                    | Expand: I                                         | Physical 🗸 🙁                                   | <b>a</b>  |
| Acquisitions<br>Resources<br>Discovery<br>Fulfillment |        | 1               | Museum of Art ; [writt<br>Book By Metropolitan Mu<br>: Metropolitan Museum of<br>Subject: African America | n arts20th centuryCatalo<br>orkCatalogs. Metropolitan | Y.) (New York<br>ogs. Arts | entury : a res<br>Language: E<br>ISBN: 15883 | nglish           | Porders:<br>MMS ID:<br>991673419<br>Modification<br>02/01/202<br>AM, EST<br>Be su<br>resul                                    | 1<br>90102311<br>on Date:<br>1 05:30:<br>ure to   | Publishing information<br>save you<br>order to |           |
| Analytics                                             |        |                 | 3 Holdings   3 of 3 items are                                                                             | available                                             |                            |                                              |                  | man                                                                                                    |                                                   |                                                |           |
|                                                       |        |                 | Library                                                                                                   | Location                                              | Call Numb                  | er                                           | Accession Number | Item Availability                                                                                                    | / Re                                              | elated Record                                  |           |
|                                                       |        |                 | н                                                                                                    | STACK                                                 | NX512.3.4                  | A35 M48 2003                                 | -                | 1 of 1 Availal                                                                                                    | ole -                                             |                                                |           |
|                                                       |        |                 | н                                                                                                    | CF                                                    | NX512.3 .                  | A35 M48 2003                                 | -                | 1 of 1 Availal                                                                                                    | ole -                                             |                                                |           |
|                                                       |        |                 | ST                                                                                                    | SLIDE                                                 | NX512.3 .                  | A35 M48 2003                                 | -                | 1 of 1 Availal                                                                                                    | ole -                                             |                                                |           |
|                                                       |        | 2               | -                                                                                                    |                                                       | -                          | uced by How<br>Medium Typ<br>Language: E     | e: slide         | MMS ID:<br>996888630<br>Modification<br>12/09/202<br>AM, EST<br>Creation D<br>12/07/201<br>PM, EST<br>Record nut<br>(OCoLC)04 | on Date:<br>0 04:34:<br>ate:<br>4 01:01:<br>nber: | Publishing informa                             | ation ••• |
| \$                                                    |        |                 | Physical (1)                                                                                              | Other details                                         | < 1 of 2                   | 4 >                                          |                  |                                                                                                    |                                                   |                                                |           |

| Lib <mark>na</mark> ries | +A Physica   | al titles 🔻 Title 👻                                                 |                           | <b>∱</b> ▼                    | ۹ ای                 | 9 I 🖻                           | ? •9                 | 🗩 🗄  |
|--------------------------|--------------|---------------------------------------------------------------------|---------------------------|-------------------------------|----------------------|---------------------------------|----------------------|------|
| ≓★<br>Alma<br>Production | Run a Job    | Monitor Jobs   Manage Import Profiles (Resources                    | s)   Publishing           | Profiles (Resources)   Manage | Sets   Configure Vie | WS .                            |                      | Back |
| Market                   | My Sets      | Public Sets All Sets                                                |                           |                               |                      |                                 |                      |      |
| Acquisitions             | 21 - 31 of 3 | 31 Name - Mike Q                                                    |                           | Click on ellipse              | es for               | 🕀 Add                           | Set 🗸 🕻              | ∋ ¢  |
| Resources                | ▼ Cont       | ent Type : All 👻 Content Origin : All 👻                             |                           | set actions                   |                      |                                 |                      |      |
| Discovery                | ¢ Ac         | tive ▲ Name<br>Mike - Case 755194 for Lizzie (remaining<br>records) | <b>¢ Type</b><br>Itemized | Content Type All Titles       | Content Origin       | Creation D<br>07/17/2820 04:45: | Date<br>: PM, EDT    | •••  |
| Fulfillment              | 2            | Mike - CZ records without portfolios                                | Logical                   | All Titles                    | Institution only     | 04/07/2021 04:33:               | : PM, EDT            |      |
| <b>ý</b><br>Admin        | 2            | ) Mike - eBUG Test Set                                              | Logical                   | Physical titles               | Institution only     | 06/17/2021 01:51:               | PM, EDT              |      |
| Analytics                | 2            | Mike - Physical Titles                                              | Logical                   | Physical titles               | Institution only     | 06/11/2016 Edit                 |                      |      |
|                          | 2            | Mike - portfolios with proxy pre-pend                               | Logical                   | Electronic portfolios         | Institution only     | 05/03/2021 Cata                 | alog set             |      |
|                          | 2            | Mike - portfolios with proxy pre-pend 2                             | Logical                   | Electronic portfolios         | Institution only     | 05/03/2021                      | olicate              |      |
|                          | 2            | Mike - portfolios with proxy pre-pend 3                             | Logical                   | Electronic portfolios         | Institution only     | 05/03/2021 Item                 |                      |      |
|                          | 2            | Mike - Single Record Extract                                        | Logical                   | All Titles                    | Institution only     | 04/22/2016                      | nbine sets<br>er set |      |
|                          | 2            | Mike SWN Test                                                       | Logical                   | Physical titles               | Institution only     | 11/13/2018 Dele                 | ete                  |      |
|                          | 3            | Mike - Test of Normalization Process                                | Logical                   | All Titles                    | Institution only     | 06/17/2019 12:13:               | PM, EDT              |      |
|                          | 3            | Mike - Test TU and 1st Ind 9                                        | Logical                   | Physical titles               | Institution only     | 05/25/2020 01:22:               | PM, EDT              | •••  |

< 1 2

Go

2 of 2

50

# Set Actions

- Edit Edit the set characteristics
- Catalog set If less than 200 records, opens set in MDE (for Resource Management sets only)
- **Results** Display the records in the set
- Duplicate Make a copy of the set; can save time if creating a slightly different set than the original
- Itemize Transform a logical set into an itemized set
- Combine sets Create a new set from two sets of the same type. The new set is an Itemized Set.
- Filter Set Further refine an existing Logical or Itemized set, using Indication Rules. The new set is created as an Itemized Set
- Delete Deletes a set

#### Create an Itemized Set from a File of Identifiers

So, I've got this Excel file of MMS IDs (or Barcodes, OCLC#s, ISBNs, POL#s, etc.)

Is it possible to create a set a set from these?

Yes! This Ex Libris documentation has more details.

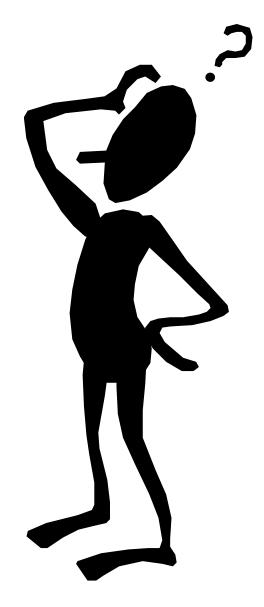

| Libraries          | +A Physi  | ical titles ▼ Title ▼                                               |                    | ft.v                        | ۹ 🎽                       | 9 1 🖻 ? 🔊                 | 9 H        |
|--------------------|-----------|---------------------------------------------------------------------|--------------------|-----------------------------|---------------------------|---------------------------|------------|
| =                  | Run a Job | Monitor Jobs   Manage Import Profiles (Resourc                      | es)   Publishing F | Profiles (Resources)   Mana | ige Sets   Configure Viev | VS                        |            |
| Alma<br>Production | Manag     | e Sets                                                              |                    |                             |                           |                           | Back       |
| Market             | My Set    | s Public Sets All Sets                                              |                    |                             |                           |                           |            |
| Acquisitions       | 1 - 20 of | 133 Name -                                                          | 2                  |                             |                           | O Add Set →               | <b>⊳ ¢</b> |
| Resources          | T Co      | ntent Type : All 👻 Content Origin : All 👻                           |                    |                             |                           |                           |            |
| ***                | \$ 4      | Active A Name                                                       | Туре               | Content Type                | ¢ Content Origin          | Creation Date             |            |
| Discovery          | 1         | BrowZine Extract (E-Journals)                                       | Logical            | Electronic titles           | Institution only          | 02/06/2017 02:07: PM, EST | •••        |
| Fulfillment        | 2         | O Course Reserve Test                                               | Logical            | Physical titles             | Institution only          | 01/15/2020 03:31: PM, EST |            |
| <b>9</b><br>Admin  | 3         | CRL Collection Analysis for Physical Journal AgVet                  | s -<br>Logical     | Physical titles             | Institution only          | 07/08/2019 10:02: AM, EDT | •••        |
| Analytics          | 4         | CRL Collection Analysis for Physical Journal<br>Hodges              | s -<br>Logical     | Physical titles             | Institution only          | 07/08/2019 09:48: AM, EDT | •••        |
|                    | 5         | CRL Collection Analysis for Physical Journal Music                  | s - Logical        | Physical titles             | Institution only          | 07/08/2019 10:09: AM, EDT | •••        |
|                    | 6         | CRL Collection Analysis for Physical Journal<br>Special Collections | s - Logical        | Physical titles             | Institution only          | 07/08/2019 10:22: AM, EDT | •••        |
|                    | 7         | CRL Collection Analysis for Physical Journal Storage                | s - Logical        | Physical titles             | Institution only          | 07/08/2019 10:28: AM, EDT | •••        |
|                    | 8         | CRL Collection Analysis for Scholars Trust -<br>Electronic          | Logical            | Electronic titles           | Institution only          | 12/22/2017 11:10: AM, EST | •••        |
|                    | 9         | CRL Collection Analysis for Scholars Trust -<br>Print               | Logical            | Physical titles             | Institution only          | 12/22/2017 11:06: AM, EST | •••        |
| *                  | 1         | CRL Collection Analysis - Print Journals                            | Logical            | Physical titles             | Institution only          | 07/05/2019 01:28: PM, EDT |            |
| ¥                  | 1         | Ebrary - All YBP E-Orders                                           | Logical            | Electronic titles           | Institution only          | 10/05/2016 11:34: AM, EDT | •••        |

| Lib <mark>n r</mark> ies | A Physical tit | tles▼ Title ▼                                                          |                   | ftr Q                       | <b>.</b>             | 9 👤 🛱 😯 🕫                 | ☞ 🖬 🕴      |
|--------------------------|----------------|------------------------------------------------------------------------|-------------------|-----------------------------|----------------------|---------------------------|------------|
| <b>≕</b> ★<br>Alma       |                | nitor Jobs   Manage Import Profiles (Resources)                        | Publishing Profil | les (Resources)   Manage Se | ets   Configure View | S                         |            |
| Production               | Manage Sets    |                                                                        |                   |                             |                      |                           | Back       |
| Market                   | My Sets        | Public Sets All Sets                                                   | Choos             | e Itemized                  |                      |                           |            |
| Acquisitions             | 1 - 20 of 133  | Name - Q                                                               | ]                 |                             |                      | 🔁 Add Set 🗸               | <b>⊳ ¢</b> |
| Resources                | ▼ Content      | Type : All 👻 Content Origin : All 👻                                    |                   |                             |                      | ogical                    |            |
| ***                      | Active         | e ▲ Name                                                               | Туре              | Content Type                | Content Origin       | enized                    |            |
| Discovery                | 1              | BrowZine Extract (E-Journals)                                          | Logical           | Electronic titles           | Institution only     | 02/06/2017 02:07: PM, EST |            |
| Fulfillment              | 2              | Course Reserve Test                                                    | Logical           | Physical titles             | Institution only     | 01/15/2020 03:31: PM, EST |            |
| <b>پ</b><br>Admin        | 3              | CRL Collection Analysis for Physical Journals - AgVet                  | Logical           | Physical titles             | Institution only     | 07/08/2019 10:02: AM, EDT |            |
| Analytics                | 4              | CRL Collection Analysis for Physical Journals -<br>Hodges              | Logical           | Physical titles             | Institution only     | 07/08/2019 09:48: AM, EDT |            |
|                          | 5              | CRL Collection Analysis for Physical Journals -<br>Music               | Logical           | Physical titles             | Institution only     | 07/08/2019 10:09: AM, EDT | •••        |
|                          | 6              | CRL Collection Analysis for Physical Journals -<br>Special Collections | Logical           | Physical titles             | Institution only     | 07/08/2019 10:22: AM, EDT |            |
|                          | 7              | CRL Collection Analysis for Physical Journals -<br>Storage             | Logical           | Physical titles             | Institution only     | 07/08/2019 10:28: AM, EDT |            |
|                          | 8              | CRL Collection Analysis for Scholars Trust -<br>Electronic             | Logical           | Electronic titles           | Institution only     | 12/22/2017 11:10: AM, EST |            |
|                          | 9              | CRL Collection Analysis for Scholars Trust -<br>Print                  | Logical           | Physical titles             | Institution only     | 12/22/2017 11:06: AM, EST |            |
| ø                        | 1              | CRL Collection Analysis - Print Journals                               | Logical < 1 o     | Physical titles             | Institution only     | 07/05/2019 01:28: PM, EDT |            |
|                          | 1              | Ebrary - All YBP E-Orders                                              | Logical           | Electronic titles           | Institution only     | 10/05/2016 11:34: AM, EDT | •••        |

| Lib <mark>r r</mark> ies        | +A Physical titles •     | Title 👻                                   |                                 | <b>≜</b> ▼ Q                                                                                                    | . }                          | ę 💡 🗜          | Î ?         | 49 💬   |      |  |  |
|---------------------------------|--------------------------|-------------------------------------------|---------------------------------|----------------------------------------------------------------------------------------------------|------------------------------|----------------|-------------|--------|------|--|--|
| <b>≕★</b><br>Alma<br>Production | Run a Job   Monitor      | Jobs   Manage Import Profiles (Resources) | Publishing Profiles (Resources) | Manage Se                                                                                                    | ets   Configure              |                | bers to Set | Cancel | Save |  |  |
| Market                          | General Information      |                                           |                                 |                                                                                                    |                              |                |             |        | ~    |  |  |
| Acquisitions                    | Set name<br>Description  |                                           | MMS IDs                         |                                                                                                    |                              |                |             |        |      |  |  |
| Resources                       | Note                     |                                           |                                 |                                                                                                    |                              |                |             |        |      |  |  |
| Discovery                       | Set content type         | K                                         | •                               | Set type                                                                                                    | Itemized                     |                |             |        |      |  |  |
| Fulfillment                     | Private<br>Creation date |                                           | (                               | Status<br>Created by                                                                                                    | Active I     I     Ex Libris | Inactive       |             |        |      |  |  |
| Admin                           | Updated by<br>Set ID     |                                           | Con                             | tent Origin                                                                                                    | Institution or               | nly 🔵 Discover | у           |        |      |  |  |
| ,                               | Add Contents from F      | File to Set                               | Important                       | !                                                                                                    |                              |                |             |        | 1    |  |  |
|                                 | File                     | From File     From Analytics              | Because w                       |                                                                                                    |                              |                |             |        |      |  |  |
|                                 |                          |                                           | ExLibris do                     | Physical Titles or Electronic Titles). Refer to<br>ExLibris documentation on what types of sets<br>you can create with the different Identifiers. |                              |                |             |        |      |  |  |

| Lib <mark>ra</mark> ries | →     Physical titles ▼ | Title 👻                                  |                     | <del>≜</del> r Q        |                          | 💡 👤 🖻                    | ?       | ∙ <b>0</b> 💬 | 88     |  |
|--------------------------|-------------------------|------------------------------------------|---------------------|-------------------------|--------------------------|--------------------------|---------|--------------|--------|--|
| <b>=</b> *               | Run a Job   Monitor Jo  | bbs   Manage Import Profiles (Resources) | Publishing Profiles | (Resources)   Manage Se | ets   Configure Vie      | WS                       |         |              |        |  |
| Alma<br>Production       | Set Details             |                                          |                     |                         |                          | Add Members to           | Set     | Cancel       | Save   |  |
| Market                   | General Information     |                                          |                     |                         |                          |                          |         |              | ~      |  |
| III                      | Set name *              | Mike - Test Creation of Set from Excel M | IMS IDs             |                         |                          |                          |         |              |        |  |
| Acquisitions<br>-        | Description             |                                          |                     |                         |                          |                          |         |              |        |  |
| Resources                | Note                    |                                          |                     |                         |                          |                          |         |              |        |  |
| 7<br>Discovery           | Set content type *      | All Titles                               | •                   | Set type                | Itemized                 |                          |         | /            |        |  |
| Fulfillment              | Private                 | 🔾 Yes 🌘 No                               |                     | Status                  | Active 🔵 Ina             | ctive                    |         |              |        |  |
| Ŷ                        | Creation date           | 06/17/2021 06:51: PM, EDT                |                     | Created by              | Ex Libris                |                          |         |              |        |  |
| Admin                    | Updated by              | Ex Libris                                |                     | Content Origin          | Institution only         | O Discovery              |         |              |        |  |
| Analytics                | Set ID                  |                                          |                     |                         |                          |                          |         |              |        |  |
|                          | Add Contents from Fil   | le to Set                                |                     |                         |                          |                          |         |              | ~      |  |
|                          |                         | From File O From Analytics               |                     |                         |                          |                          |         |              |        |  |
|                          | File                    |                                          | -                   | The maxi                | imum file size is 10 MB. |                          |         |              |        |  |
|                          |                         |                                          |                     |                         | Extibris o               | Ex Libris, a ProQuest Co | ompany, | 2021   Terms | of Use |  |

| AutoSave 💽 🖪 🏷 - 🖓 - 🤿                                                                                                    | ≂ eBUG_Test →                                                                                   | , P Searc                                                                                                    | ch        |         | Ro     | ogers, Mich | iael C RM                    | ħ               | - 0         | ×    |  |
|----------------------------------------------------------------------------------------------------|-------------------------------------------------------------------------------------------------|----------------------------------------------------------------------------------------------------|-----------|---------|--------|-------------|------------------------------|-----------------|-------------|------|--|
| File <u>Home</u> Insert Draw Page Layout Formulas Data Review View Help Analytic Solver                                                                                                    |                                                                                                 |                                                                                                    |           |         |        |             |                              | හි Share        |             |      |  |
| $\begin{array}{c c} & & \\ & & \\ & &$ | A <sup>^</sup> A <sup>×</sup>   Ξ Ξ Ξ №<br>Ξ Ξ Ξ Ξ ·<br>Δ <sup>×</sup>   Ξ Ξ   ≫ <sup>×</sup> · | $\begin{array}{c} \blacksquare \blacksquare \blacksquare \blacksquare \blacksquare \blacksquare \blacksquare \blacksquare \blacksquare \blacksquare \blacksquare \blacksquare \blacksquare \blacksquare \blacksquare \blacksquare \blacksquare \blacksquare \blacksquare$ |           |         |        |             | ∑ ~ 2⁄7 ~<br>↓ ~ ,0 ~<br>♦ ~ | Analyze<br>Data | Sensitivity |      |  |
| Clipboard 🕞 Font                                                                                                    | Alignment F                                                                                     | Number 5                                                                                                    | 5tyles    | ;       | Cell   | ls          | Editing                      | Analysis        | Sensitivity | ~    |  |
| A1 $\bullet$ : $\times \checkmark f_x$ MMS ID $\bullet$                                                                                                    |                                                                                                 |                                                                                                    |           |         |        |             |                              |                 |             |      |  |
| A B C                                                                                                    | D E F                                                                                           | G                                                                                                    | H I       | J       | к      | L           | М                            | N               | 0           | P 🔺  |  |
| 1 MMS ID                                                                                                    |                                                                                                 |                                                                                                    |           |         |        |             |                              |                 |             |      |  |
| 2 9916734190102311                                                                                                    |                                                                                                 |                                                                                                    |           |         |        |             |                              |                 |             | _    |  |
| 3 996888630102311                                                                                                    |                                                                                                 |                                                                                                    |           |         |        |             |                              |                 |             |      |  |
| 4 996888710102311                                                                                                    |                                                                                                 |                                                                                                    |           |         |        |             |                              |                 |             |      |  |
| 5 997209520102311                                                                                                    |                                                                                                 |                                                                                                    |           |         |        |             |                              |                 |             |      |  |
|                                                                                                    |                                                                                                 |                                                                                                    |           |         |        |             |                              |                 |             |      |  |
| 7 9911694240102311                                                                                                    | Single col                                                                                      |                                                                                                    |           | incline | -15    |             |                              |                 |             | _    |  |
| 8 993962970102311                                                                                                    |                                                                                                 |                                                                                                    |           |         |        |             |                              |                 |             |      |  |
| 9 996499500102311                                                                                                    | <ul> <li>Cell A1 m</li> </ul>                                                                   | lust con                                                                                                    | tain the  | corre   | ect cc | bium        | in                           |                 |             |      |  |
| 10 996499640102311                                                                                                    | hoodor (r                                                                                       | ofor to I                                                                                                    | Evlibric  | docu    | mont   | tatio       | n                            |                 |             | _    |  |
|                                                                                                    |                                                                                                 |                                                                                                    |           |         |        |             |                              |                 |             | _    |  |
| 13 996502270102311                                                                                                    |                                                                                                 |                                                                                                    |           |         |        |             |                              |                 |             |      |  |
| 14 996734370102311                                                                                                    |                                                                                                 |                                                                                                    |           |         |        |             |                              |                 |             |      |  |
| 14 556734370102311<br>15 993048670102311                                                                                                    | N /                                                                                             |                                                                                                    | ( 10      | 1.      |        |             |                              |                 |             | _    |  |
| 16 996909000102311                                                                                                    | <ul> <li>Maximun</li> </ul>                                                                     | n the siz                                                                                                    | e of tu r | np      |        |             |                              |                 |             | _    |  |
| 17 999286020102311                                                                                                    |                                                                                                 |                                                                                                    |           |         |        |             |                              |                 |             |      |  |
| 18 997005270102311                                                                                                    |                                                                                                 |                                                                                                    |           |         |        |             |                              |                 |             |      |  |
| 19 996856720102311                                                                                                    |                                                                                                 |                                                                                                    |           |         |        |             |                              |                 |             |      |  |
| 20 997016950102311                                                                                                    |                                                                                                 |                                                                                                    |           |         |        |             |                              |                 |             |      |  |
| 21 996833550102311                                                                                                    |                                                                                                 |                                                                                                    |           |         |        |             |                              |                 |             |      |  |
| 22 996833540102311                                                                                                    |                                                                                                 |                                                                                                    |           |         |        |             |                              |                 |             |      |  |
| 23 992041770102311                                                                                                    |                                                                                                 |                                                                                                    |           |         |        |             |                              |                 |             |      |  |
| 24 992041750102311                                                                                                    |                                                                                                 |                                                                                                    |           |         |        |             |                              |                 |             |      |  |
| · results · ·                                                                                                    |                                                                                                 |                                                                                                    |           |         |        |             |                              |                 |             |      |  |
| Ready                                                                                                    |                                                                                                 |                                                                                                    |           |         |        |             |                              |                 | +           | 100% |  |

| Lib <mark>n r</mark> ies | + Physical titles ▼    | Title 🔻                                     |                                 | <b>≜</b> r Q 🥻                  | 9 I 🖻 0            | 49 🗭 👪      |
|--------------------------|------------------------|---------------------------------------------|---------------------------------|---------------------------------|--------------------|-------------|
| ₹                        | Run a Job   Monitor Jo | bs   Manage Import Profiles (Resources)   F | Publishing Profiles (Resources) | Manage Sets   Configure Vie     | ews                |             |
| Alma<br>Production       | Set Details            |                                             |                                 |                                 | Add Members to Set | Cancel Save |
| Market                   | General Information    |                                             |                                 |                                 |                    | 1~          |
| Acquisitions             | Set name *             | Mike - Test Creation of Set from Excel MMS  | IDs                             |                                 |                    |             |
|                          | Description            |                                             |                                 |                                 |                    |             |
| Resources                | Note                   |                                             |                                 |                                 |                    |             |
| Discovery                | Set content type *     | All Titles                                  | •                               | Set type Itemized               |                    |             |
| Fulfillment              | Private                | 🔵 Yes 🌑 No                                  |                                 |                                 | added the E        | vcel        |
| Ŷ                        | Creation date          | 06/17/2021 06:51: PM, EDT                   |                                 | Crea                            | /e. This will la   |             |
| Admin                    | Updated by             | Ex Libris                                   | Col                             | ntent                           |                    |             |
| Analytics                | Set ID                 | -                                           |                                 | set.                            | the records t      | o this      |
|                          | Add Contents from File | e to Set                                    |                                 |                                 |                    | ~           |
|                          |                        | From File O From Analytics                  |                                 |                                 |                    |             |
|                          | File                   | eBUG_Test.xlsx<br>(10.42 KB)                |                                 | The maximum file size is 10 MB. |                    |             |
| <b>\$</b>                |                        | eBUG_Test.xlsx                              |                                 |                                 |                    |             |

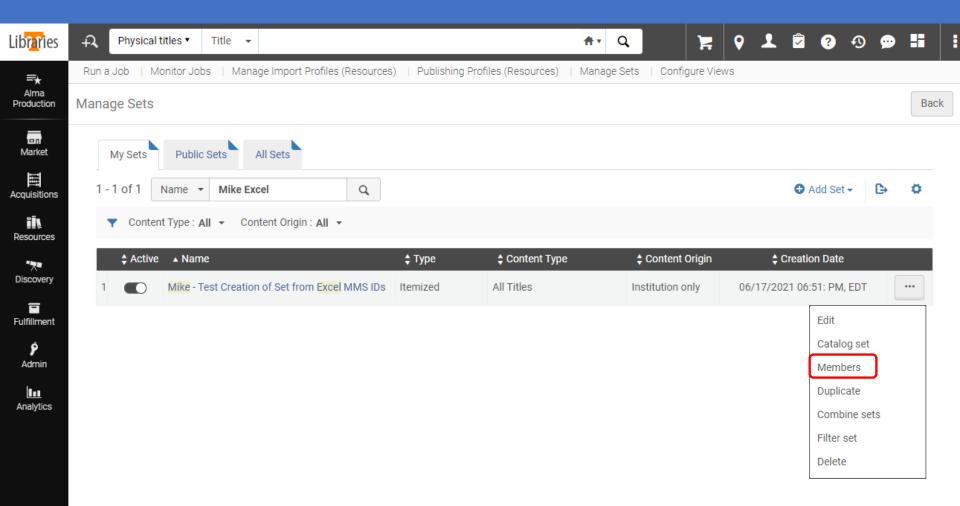

| Lib <mark>ra</mark> ries | ÷7,                                                                                                    | All titles 🔻                                                                                        | MMS ID 👻                                                                                                    |                                                                                                    |                           | <b>≜</b> ₹                                         | Q          | 201                                                                                                    |                |       | : |  |
|--------------------------|----------------------------------------------------------------------------------------------------|----------------------------------------------------------------------------------------------------|----------------------------------------------------------------------------------------------------|----------------------------------------------------------------------------------------------------|---------------------------|----------------------------------------------------|------------|----------------------------------------------------------------------------------------------------|----------------|-------|---|--|
| LINI <u>a</u> II62       |                                                                                                    |                                                                                                    |                                                                                                    |                                                                                                    |                           |                                                    |            |                                                                                                    |                |       |   |  |
| =★                       | Run a Job   Monitor Jobs   Manage Import Profiles (Resources)   Publishing Profiles (Resources)   Manage Sets   Configure Views |                                                                                                    |                                                                                                    |                                                                                                    |                           |                                                    |            |                                                                                                    |                |       |   |  |
| Alma<br>Production       | ts ≪                                                                                                    | All Titles (1 - 25 of 25) Set name Mike - Test Creation of Set from Excel MMS IDs Set type itemized |                                                                                                    |                                                                                                    |                           |                                                    |            | Remove Selected Back Done                                                                                     |                |       |   |  |
| Market                   | Facets                                                                                                    | Select All                                                                                          |                                                                                                    |                                                                                                    |                           |                                                    |            | Or Add Members Expand: Physical → Or Add Members Expand: Physical → Or Add Add Add Add Add Add Add Add Add Ad |                |       |   |  |
| Acquisitions             |                                                                                                    | 1                                                                                                   | MMS ID: 9                                                                                                    | tion picture]<br>9913393850102311                                                                  |                           | edium Type: motic                                  | on picture | Creation Date:<br>12/07/2014 01:33:                                                                           | Edit Record    | Items |   |  |
| Resources                |                                                                                                    |                                                                                                    | Japan Bro                                                                                                    | t <b>terial {Undefined}</b> By Nihon Hōsō K<br>badcasting Corporation (NHK), 1962<br>Zen Buddhism. | (yōkai. ([S.I.]∶ La<br>2) | nguage: English                                    |            | PM, EST<br>Modification Date:<br>05/28/2020 05:54:                                                            |                |       |   |  |
| Discovery                |                                                                                                    |                                                                                                    | •                                                                                                    | Physical (1) Electronic                                                                            | Digital Other details     | 5                                                  |            | AM, EDT                                                                                                    |                |       |   |  |
| Fulfillment              |                                                                                                    |                                                                                                    | 1 Holdings                                                                                                    | 1 of 1 items are available                                                                         |                           |                                                    |            |                                                                                                    |                |       |   |  |
|                          |                                                                                                    |                                                                                                    | Librar                                                                                                    |                                                                                                    | Call Number               | Accessi                                            | ion Number | Item Availability                                                                                             | Related Record |       |   |  |
| <b>پ</b><br>Admin        |                                                                                                    |                                                                                                    | ST                                                                                                    | FILM                                                                                               | BQ9258.Z45                | -                                                  |            | 1 of 1 Available                                                                                              | -              |       |   |  |
| Analytics                |                                                                                                    |                                                                                                    | Holdings                                                                                                    | Items                                                                                              |                           |                                                    |            |                                                                                                    |                |       |   |  |
|                          |                                                                                                    | 2                                                                                                   |                                                                                                    | Jackson at the Hermitage. [mo                                                                      |                           |                                                    |            |                                                                                                    | Edit Record    | Items |   |  |
|                          |                                                                                                    |                                                                                                    | MMS ID: 9913393800102311<br>Visual material (Projected medium - Physical) By Coronet<br>Instructional Films. (Coronet Instructional Films, 1964.)<br>Medium Type: motion picture<br>Language: English |                                                                                                    |                           |                                                    | on picture | Creation Date:<br>12/07/2014 01:33:<br>PM, EST                                                                |                |       |   |  |
|                          |                                                                                                    |                                                                                                    |                                                                                                    | lackson, Andrew,-1767-1845.                                                                        |                           | Modification Date:<br>05/25/2020 03:32:<br>PM, EDT |            |                                                                                                    |                |       |   |  |
|                          |                                                                                                    |                                                                                                    |                                                                                                    |                                                                                                    |                           |                                                    |            | Record number:<br>(OCoLC)06325666                                                                             |                |       |   |  |
|                          |                                                                                                    |                                                                                                    | •                                                                                                    | Physical (1) Electronic                                                                            | Digital Other details     | 3                                                  |            |                                                                                                    |                |       |   |  |
|                          |                                                                                                    |                                                                                                    | 1 Holdings                                                                                                    | 1 of 1 items are available                                                                         |                           |                                                    |            |                                                                                                    |                |       |   |  |
|                          |                                                                                                    |                                                                                                    | Librar                                                                                                    | y Location                                                                                         | Call Number               | Accessi                                            | ion Number | Item Availability                                                                                             | Related Record |       |   |  |
|                          |                                                                                                    |                                                                                                    | ST                                                                                                    | FILM                                                                                               | E383 .A53 197             | 4 -                                                |            | 1 of 1 Available                                                                                              | -              |       |   |  |
|                          |                                                                                                    |                                                                                                    | Holdings                                                                                                    | Items                                                                                              |                           |                                                    |            |                                                                                                    |                |       |   |  |

-

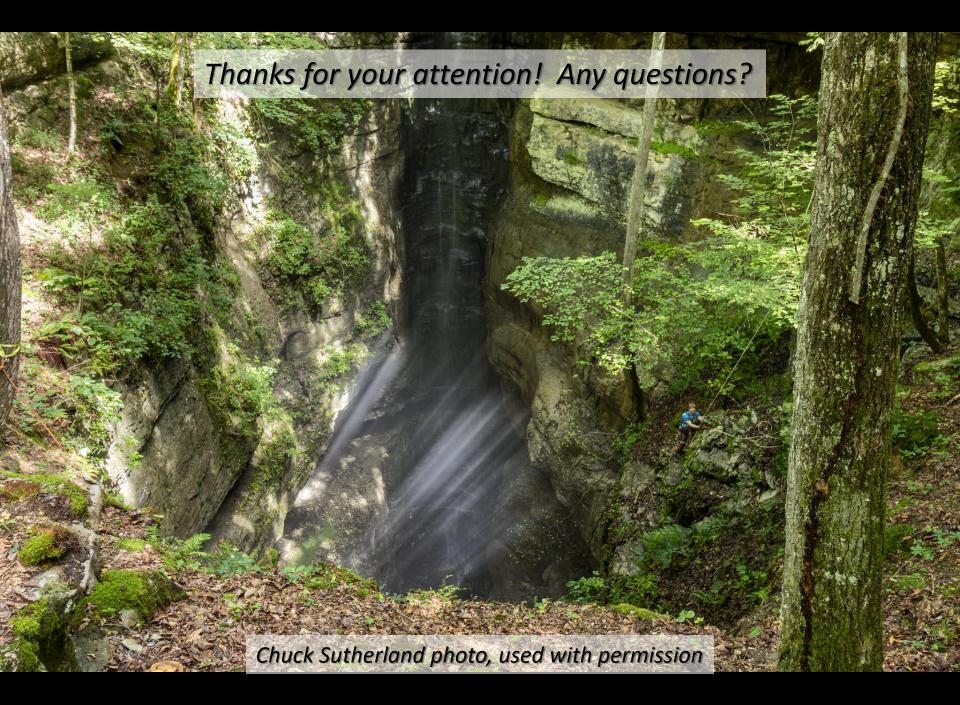